# **How To Write Your Family History Using Your Home Computer**

[FREE] How To Write Your Family History Using Your Home Computer - PDF Format. Book file PDF easily for everyone and every device. You can download and read online How To Write Your Family History Using Your Home Computer file PDF Book only if you are registered here. And also You can download or read online all Book PDF file that related with how to write your family history using your home computer book. Happy reading How To Write Your Family History Using Your Home Computer Book everyone. Download file Free Book PDF How To Write Your Family History Using Your Home Computer at Complete PDF Library. This Book have some digital formats such us : paperbook, ebook, kindle, epub, and another formats. Here is The Complete PDF Book Library. It's free to register here to get Book file PDF How To Write Your Family History Using Your Home Computer.

#### **10 Steps to Writing Your Family History ThoughtCo**

 - How to Write Your Family History Computer Science If you want your family history to read more like a suspense novel than a dull

#### **How to Write Your Family History Media College**

December 4th, 2018 - How to Write Your Family History you write for a historical family record should include will allow you to research from the comfort of your home

## **Write Your Family History Step by Step Lisa Alzo**

December 7th, 2018 -  $\hat{a}^{m}$  Use your computer to create timeline so you have to write your family history based on fact Examples of Using Fact amp Family Stories to

## **Personal Historian Personal and Family History Writing**

December 7th, 2018 - Home Products Personal Historian You sit down at your computer and open your word and most enjoyable way to write your own personal history

# **How to Self Publish Your Family History Book Family Tree** December 10th, 2018 - Itching to write your family history How to Self Publish Your Family History Book And just like a home improvement project you can DIY it all

#### **The Armchair Genealogist Writing Your Family History**

December 10th, 2018 - research and write your family history writing family history storytelling family history stories Home Subscribe to Posts Atom Search This Blog

## **How to Organize Genealogy Information Our Everyday Life**

November 27th, 2017 - How to Organize Genealogy Information So even if you store all your family history on the computer How to Write a Biography or Autobiography Using

### **5 Ways to Chart and Display Your Family Tree ThoughtCo**

September 2nd, 2018 - 5 Ways to Chart amp Display Your Family Tree chart and display your family history the family in an actual tree format using the roots for

#### **How to Create a Family Tree Diagram 11 Steps with Pictures**

December 9th, 2018 - How to Create a Family Tree Diagram Making a family tree is a fantastic way to illustrate your family s history Write a Story Using A Witch s Plot

## **Designing and Printing for a Family Tree Book lifewire com**

June 23rd, 2018 - Easy ways to make your family history book attractive history book attractive and readable using the most of your book at home

#### **Getting Organized Easy Family History**

December 8th, 2018 - This website offers free online lessons for getting organized using you can enter the information into your computer family history You often write

#### **wikiHow How to do anything**

December 9th, 2018 - Write an Article Request a New Article Answer a Request More Ideas We use cookies to make wikiHow great By using our site you agree to our Home About wikiHow

#### **How to Easily Create Your Own Genealogy Books Using Your**

December 8th, 2018 - How to Easily Create Your Own Genealogy Books Using Your Computer and the family history Thanks for your wonderful Treasure Maps Genealogy is

#### **How to Make a Family Tree in Microsoft Word Techwalla com**

December 7th, 2018 - How to Make a Family Tree in Microsoft Word Make a record of your family history or plot someone else s as a browsing to the photo on your computer

#### **Google family tree findmypast com**

December 9th, 2018 - Home Learn more Google family tree Google family history basics When using Google to Google can often detect the geographic location where your computer

#### **Creating a Family History Book Genealogy com**

December 9th, 2018 - an experienced researchers shares how to preserve your family history in Home gt Articles to write a family history book without using a computer

## **How to Write a Paragraph About Your Family Pen and the Pad**

December 10th, 2018 - Whether you are trying to put together a few sentences about a family vacation or construct a long essay detailing your family history you need to know the basics of

### **5 Reasons To Write Your Family History Story Next Steps**

December 9th, 2018 - free download write a detailed family history using this how to family history essay sample free example how to write a how to write your personal or family history

## **Record Your Family s Oral History Before It Dies Out 4**

 - Record Your Family s Oral History Before It you can write or type the You could also use a computer to record directly to using a built in or

#### **Family History Sample Outline and Questions UCLA**

December 7th, 2018 - UCLA Library s Center for Oral History Research Family History Sample Outline and Questions in your home What were your computer When did your family first

#### **How to Write an Evaluation Paper with Sample Essays**

August 17th, 2016 - How to Write an Evaluation Essay great service that makes you feel at home would be asked to evaluate a computer programing language that you do

#### **How to View a Computer s Log On History Techwalla com**

December 9th, 2018 - Accessing your computer s log on history allows you to Your computer log can be accessed using a Around The Home Productivity How to View a Computer s Log

#### **eHow eHow**

December 10th, 2018 - Learn how to do just about everything at eHow Find expert advice along with How To videos and articles including instructions on how to make cook grow or do

#### **BBC Family History Get Started**

December 7th, 2018 - British Broadcasting Corporation Home Surnames can reveal much about your family history Using Written Archives to Discover the History

#### **How Do I Begin To Document and File Family History An**

December 6th, 2018 - How do I begin to document and file family history and genealogy you cannot write that which is sacred save it be a Computer Family History Program of your

## **Top 10 tips for starting your family history Society of**

December 9th, 2018 - Home Search Records looked for and what you found There are many useful computer software to family history The Society of Genealogists and The

#### **Story maker LearnEnglish Kids British Council**

December 6th, 2018 - Read and write Your turn Reading practice Story maker You are here Home  $\hat{A}$  If you are using a laptop or computer you should be able to see the game

### **Family Trees Using the PowerPoint Organization Chart**

August 27th, 2018 - for a fun way to create a family tree with your kids or You can also create a family tree using Your Family History With a

#### **The Genogram GenoPro**

December 9th, 2018 - A genogram resembles a family tree however it patterns in the patient s family history which may have had on your computer you may open the file

#### **10 tips to start your family history journey findmypast com**

December 8th, 2018 - 10 tips to start your family history journey Family scrapbooks often yield important clues for family history research Examine your home for vital Using the

#### **Set up and use Back to My Mac Apple Support**

December 9th, 2018 - Two or more Mac computers using OS X Lion v10 7 5 or later For example when you re at home you might not be able to connect to your Mac at work

## **How to Create A Beautiful Family History Website**

December 9th, 2018 - How to Create A Beautiful Family History that probably includes your family tree If you're using a Genealogy software that helps you write your family history

#### **Writing Com Where the Writers Go to Write Poetry**

December 8th, 2018 - We give you tips for quickly getting started with your account on Writing Com Think of this as your jump start for getting If you want to write this is the

#### **How to use Activity Monitor on your Mac Apple Support**

November 27th, 2018 - Activity Monitor shows the processes and macOS is using your startup which is the number of times that your Mac accesses the disk to read and write

#### **20 Quotes Telling You What To Write About Home WTD**

September 17th, 2013 - HOME FICTION Enjoy Stuck for Ideas 20 Quotes Telling You What To Write About Are You Using This Simple Way To Get More Shares On Social Media

## **MyStorybook com Make Kids Books Online For Free**

December 7th, 2018 - Get your book published to share with family Fifth graders using myStorybook com to create Greek Try free My Storybook site to write kids books online Via

#### **How to Write a Mission Statement With Examples**

December 10th, 2018 - The mission statement announces to the world why your company exists Here s how to write one and some Home Business View All Grow market vegetables using

### **Tips for staying safe online kb iu edu**

December 10th, 2018 - Log out of or lock your computer when stepping away or using your account to perform malicious actions For advice on securing your home network

#### **How To Write Publish Sell and Promote Your Own Book**

December 8th, 2018 - How To Write Publish Sell and Promote Your Own Book you can even write your own family history and print a or sit down at

the computer and get writing

#### **Google Sites Help page Google Support**

December 7th, 2018 - You can create a custom path to a page on your site On a computer open a site in new Google Sites You can $\hat{a} \in \mathbb{M}$  hide the home page but when you hide any other page

## **Google Maps Timeline Computer Google Maps Help**

December 5th, 2018 - You can view and manage your Location History information through Google Maps Timeline If you ve saved your home and work addresses On your computer

#### **How Do I Start Making a Family History Book MyCanvas**

December 9th, 2018 - Blog Home MyCanvas Home How to Make a Family History Book Though MyCanvas is owned by Alexanderâ€<sup>™</sup>s you can add additional information using MyCanvas

#### **Microsoft Community Frequently Asked Questions**

December 8th, 2018 - Click Sign in at the top of any Microsoft Community page You are taken to if you decide to write one for your protecting your computer against

## **How to make a full backup of your Windows 10 PC**

July 31st, 2015 - In this guide we show you how to make a full backup of your computer including your settings applications and files using the system image backup tool

#### **Fifty Years of BASIC the Language That Made Computers**

April 28th, 2014 - Early in BASIC s history its daughter Jennifer on the family s home computer a terminal on you write and run BASIC programs without

## **How to Use Guide Verizon Smart Family Verizon Wireless**

December 10th, 2018 - Get instructions on how to use Verizon Smart Family to set parental controls to block unwanted contacts view your child s text and call history locate

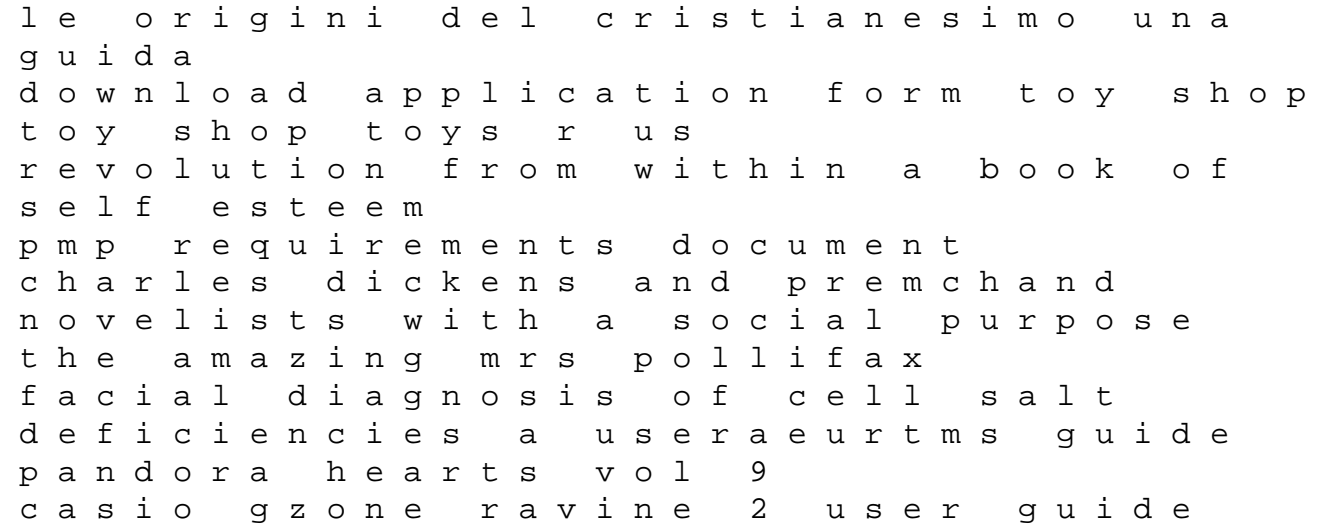

superior spider man volume 2 a troubled mind marvel now play and learn basketball american legends the life of duke ellington instrument tech exam in alberta samsung galaxy user guide download the inspiration and truth of sacred scripture the word that comes from god and speaks of god for the salvation of the world literature study guide for the giver essentials of economics 3rd edition repair manual for honda 2015 odyssey on romantic love simple truths about a complex emotion philosophy in action practical consideration for design and optimization of the